# CMA3 アコースティックギター用 DI/イコライザ/エフェクタ

Ver. 3

### Tj Lab 上保徹志

URL: https://tj-lab.org/ Email : jf3hzb@gmail.com Aug. 21, 2023

1

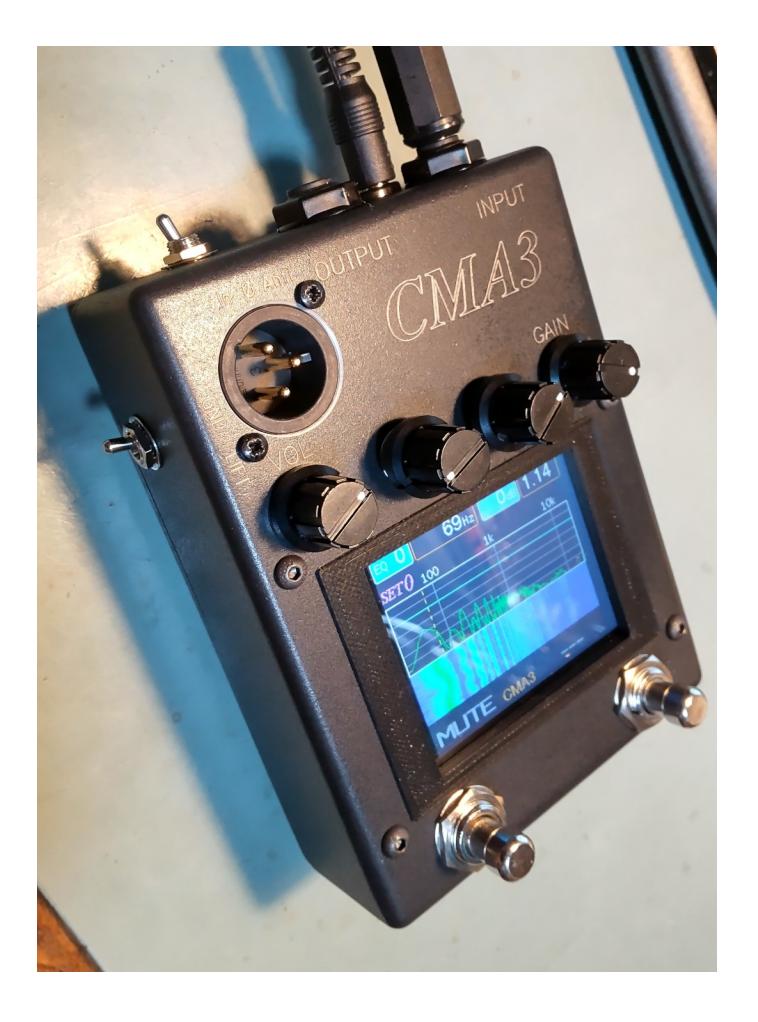

概要

### **機能**

- ・バランス出力を持ちDIとして機能
- ・4バンドイコライザ、および16素子パラメトリックイコライザ
- ・周波数スペクトラムとスペクトログラム表示
- ・エフェクタ:コンプレッサ,リバーブ
- ・チューナー
- ・フットスイッチ:ブースト,ミュート,チューナー起動
- ・設定メモリ:設定状態を10種記憶可

#### **仕様概要**

- ・フルディジタル処理によるイコライザ/エフェクタ
- ・48kHzサンプリング,24bit ADC/DAC
- ・内部処理:32bit Float
- ・レイテンシ:1.8ms
- ・入力インピーダンス:1MΩ
- ・出力インピーダンス:2.5kΩ
- ・電源:DC6V~9V(ACアダプター使用)
- ・消費電流:220mA

外観

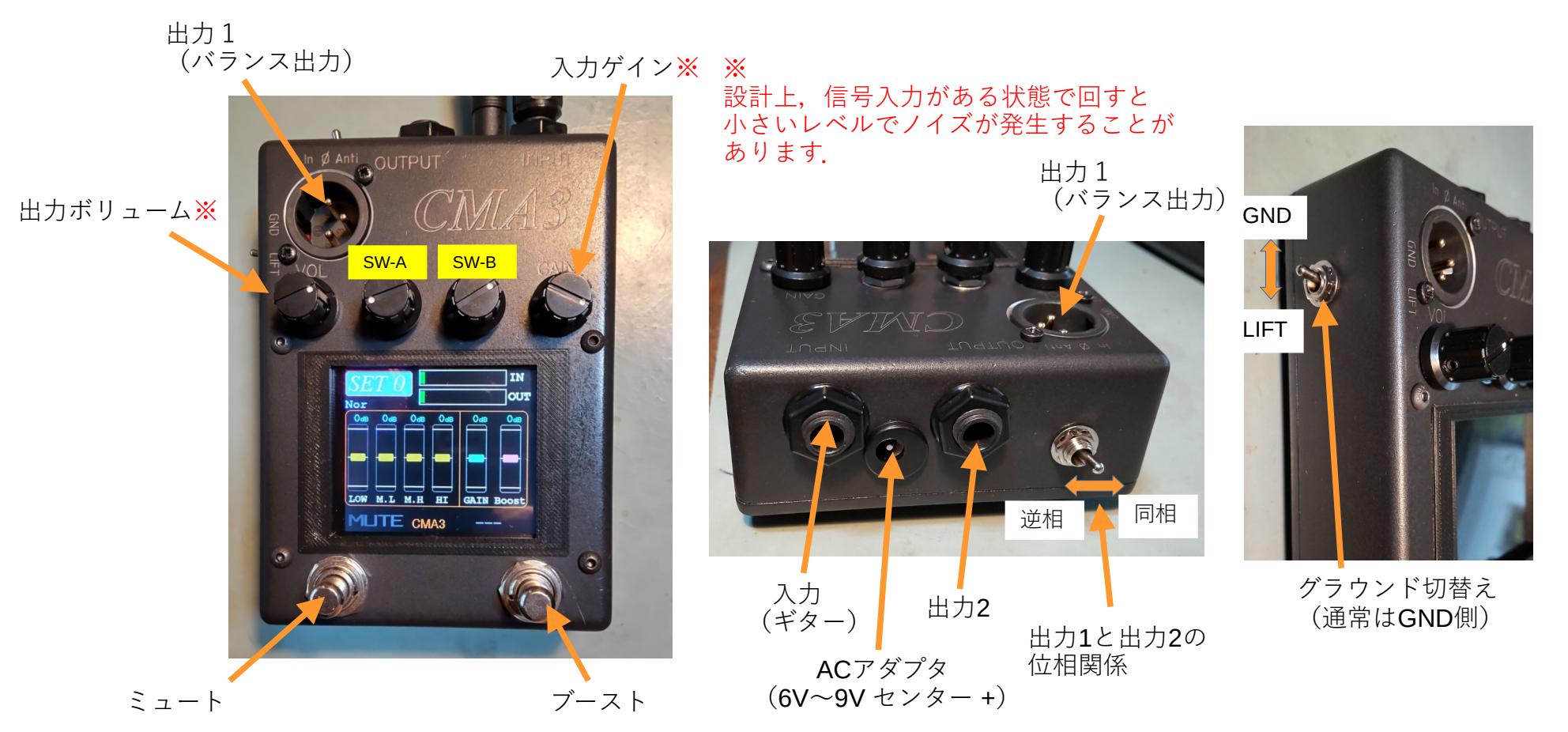

起動

- 1. ACアダプタをつなぐと起動します. 電源スイッチはありません.
- 2. 起動画面が数秒表示された後,通常動作画面となります.

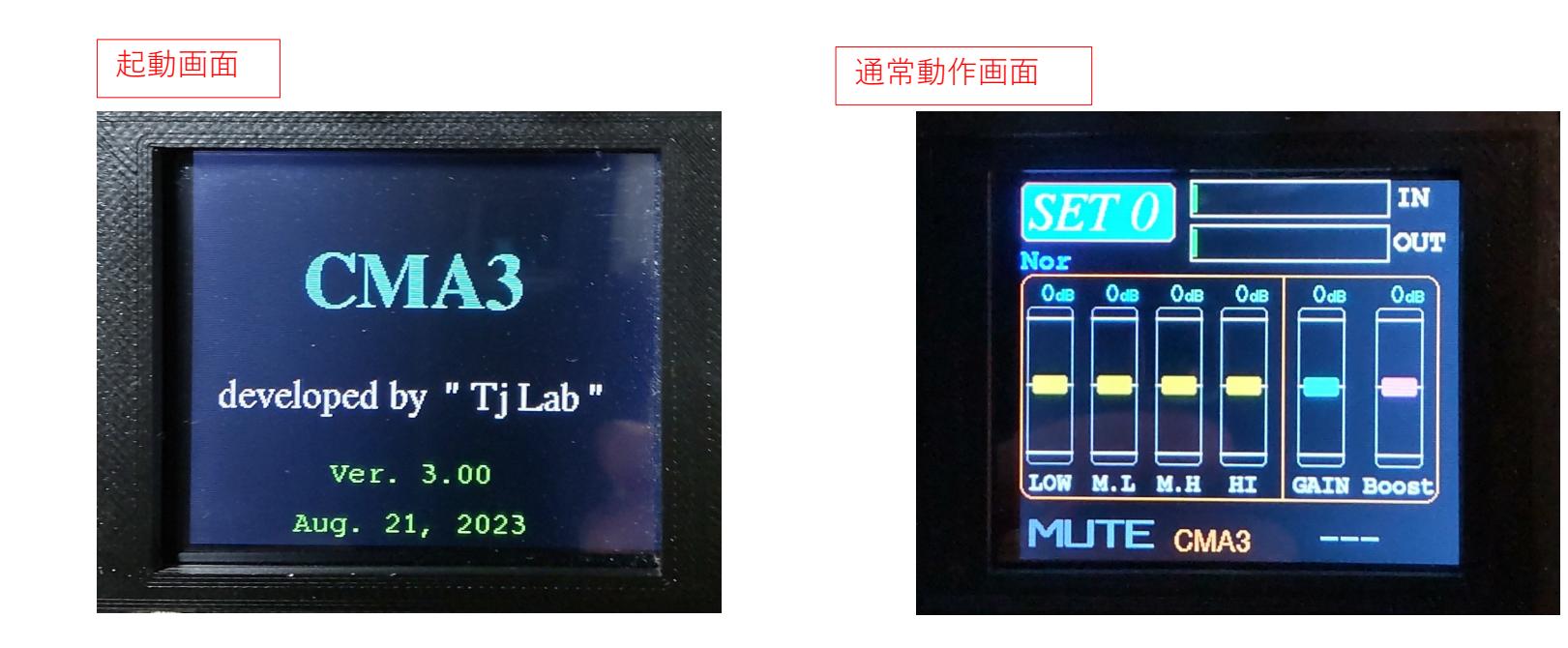

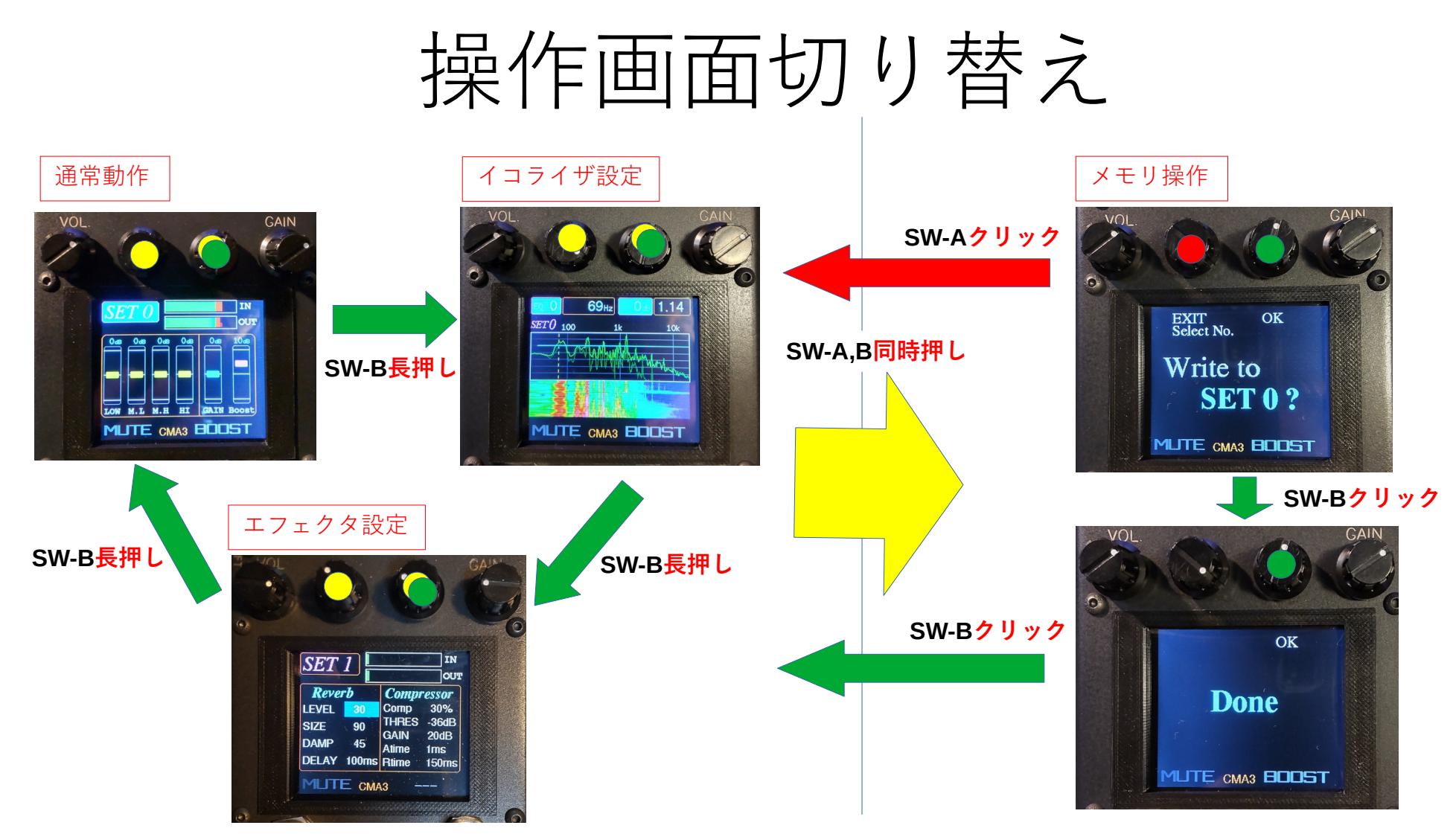

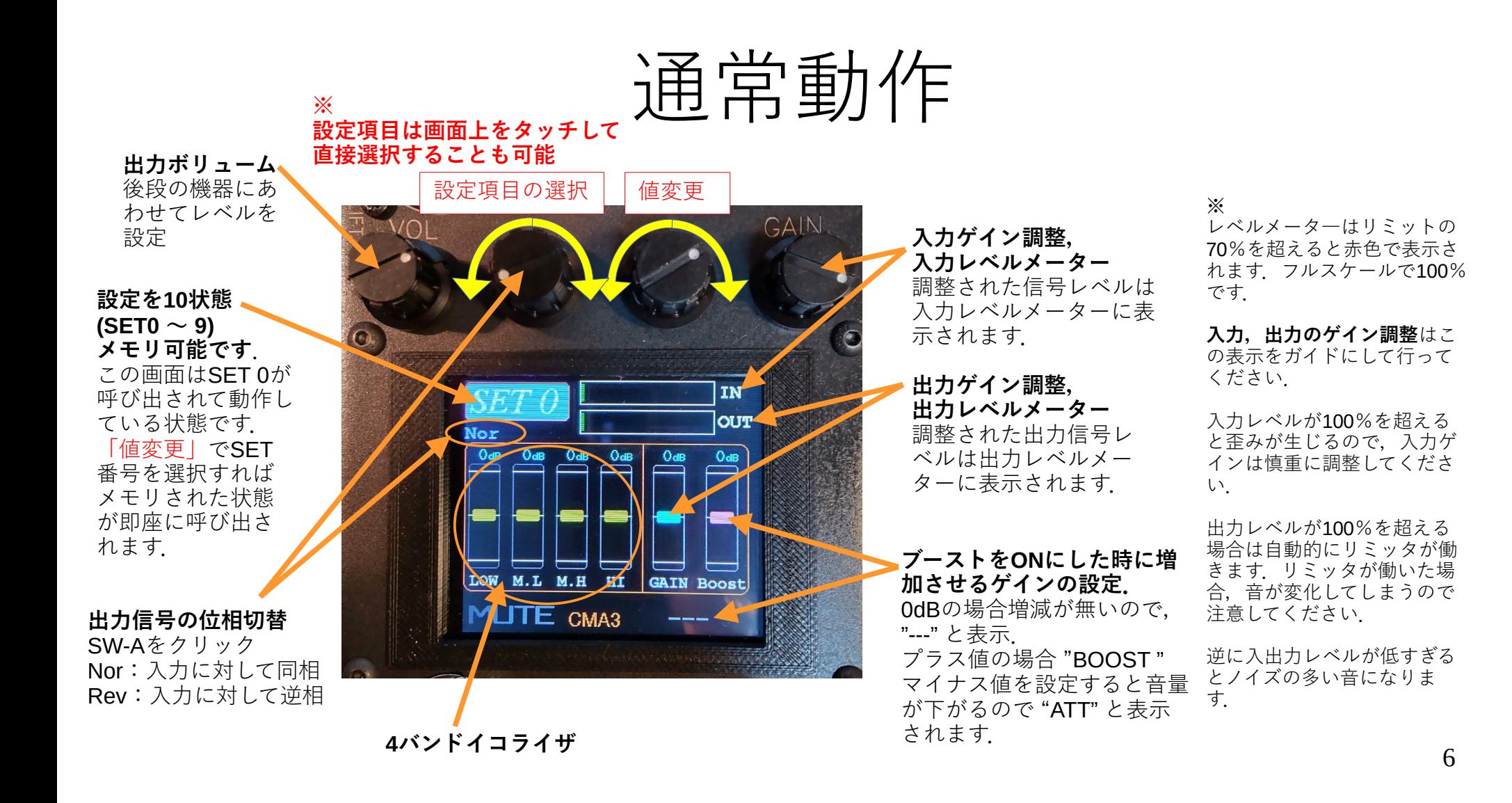

## イコライザ

16個のパラメトリックイコライザで構成されています. (Low shelf, High shelf 各1素子, Peaking  $14 \cdot \frac{1}{2}$ )

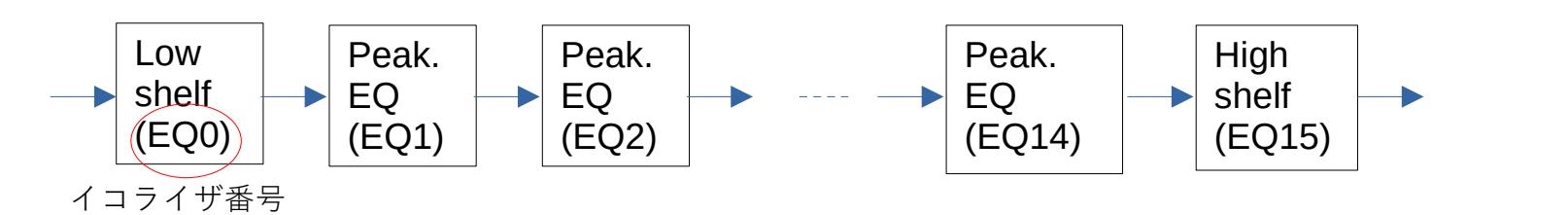

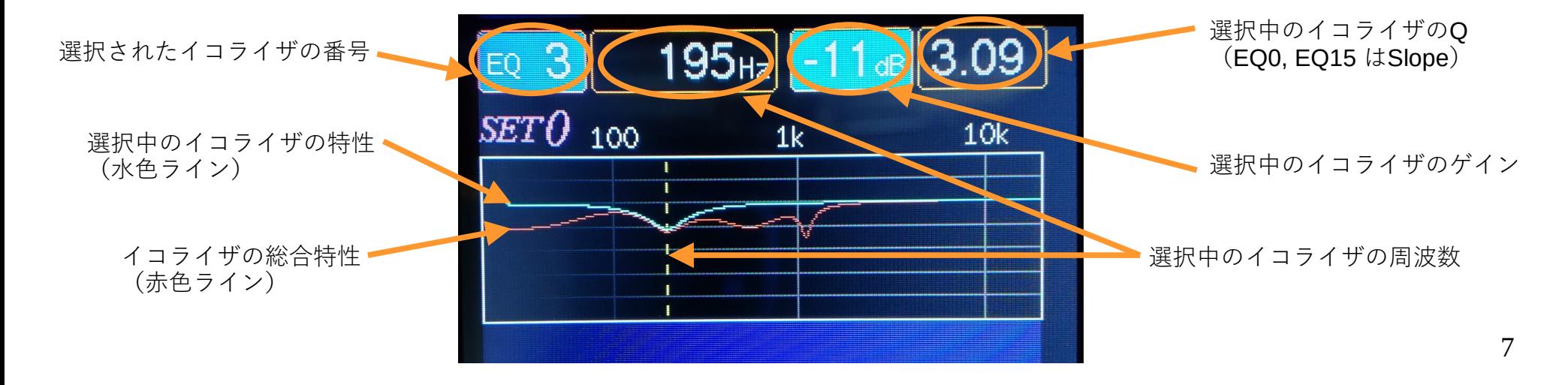

## イコライザ設定

### イコライザ番号,および周波数の設定 | イコライサン | ゲイン,およびQ (Slope) 値の設定

SW-Aをクリックすると, 操作対象 ( イコライザ番号/周波数 ) が切り替わります.

**周波数スペクトル, スペクトログラムの表示** イコライジングされたあとの信

号の周波数成分表示. イコライザ設定のためのガイド 用の機能です. この表示を参考にイコライザ設 定をおこなってください.

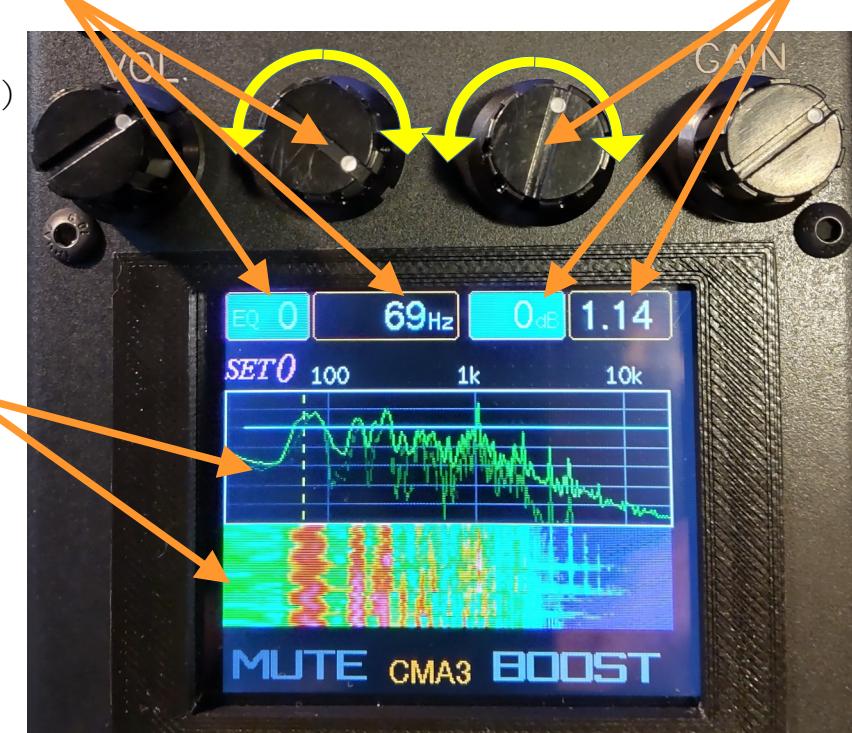

SW-Bをクリックすると, 操作対象 ( ゲイン / Q(Slope) ) が切り替わります.

**調整範囲** ゲイン= -50dB  $\sim$  +20dB  $Q = 0.1 \sim 1378$ Slope =  $0.1 \sim 13.1$ 

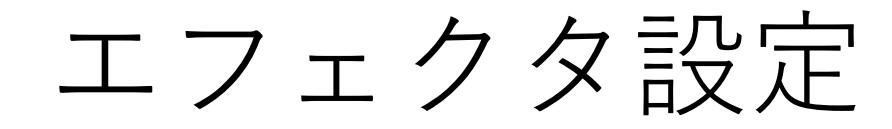

**残響音のレベル** 0でリバーブエフェクト OFFです.

**※**

**残響空間大きさ** 数値に比例して残響時 間が長くなります.

**反射面の材質**

0: 固い反射面 99:柔らかな反射面 での残響音を生成します.

**初期ディレイ** 最初の残響音が 聞こえるまでの時間

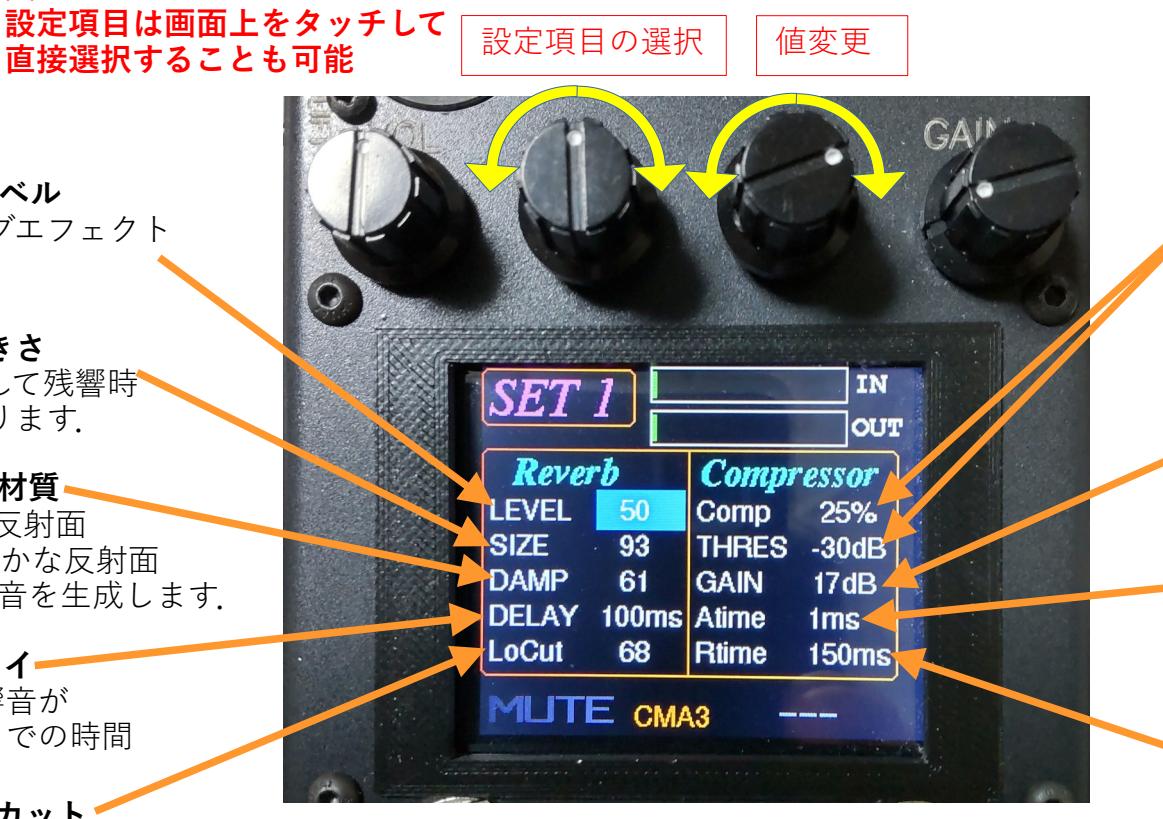

**圧縮率(Comp) 0%~100% しきい値(THRES)** Comp =  $0\%$ で コンプレッサーOFFです. THRES を超えたレベルを 圧縮率にしたがって圧縮しま す(入出力特性は次項)。

**コンプレッサゲイン** 圧縮によって低下したレ ベルを補うゲインです.

**アタックタイム** 時間が短いと音のピーク が抑えられ,長くすれば ピークを残すことができ ます.

**リリースタイム** 圧縮状態から復帰する時間.

コンプレッサ特性

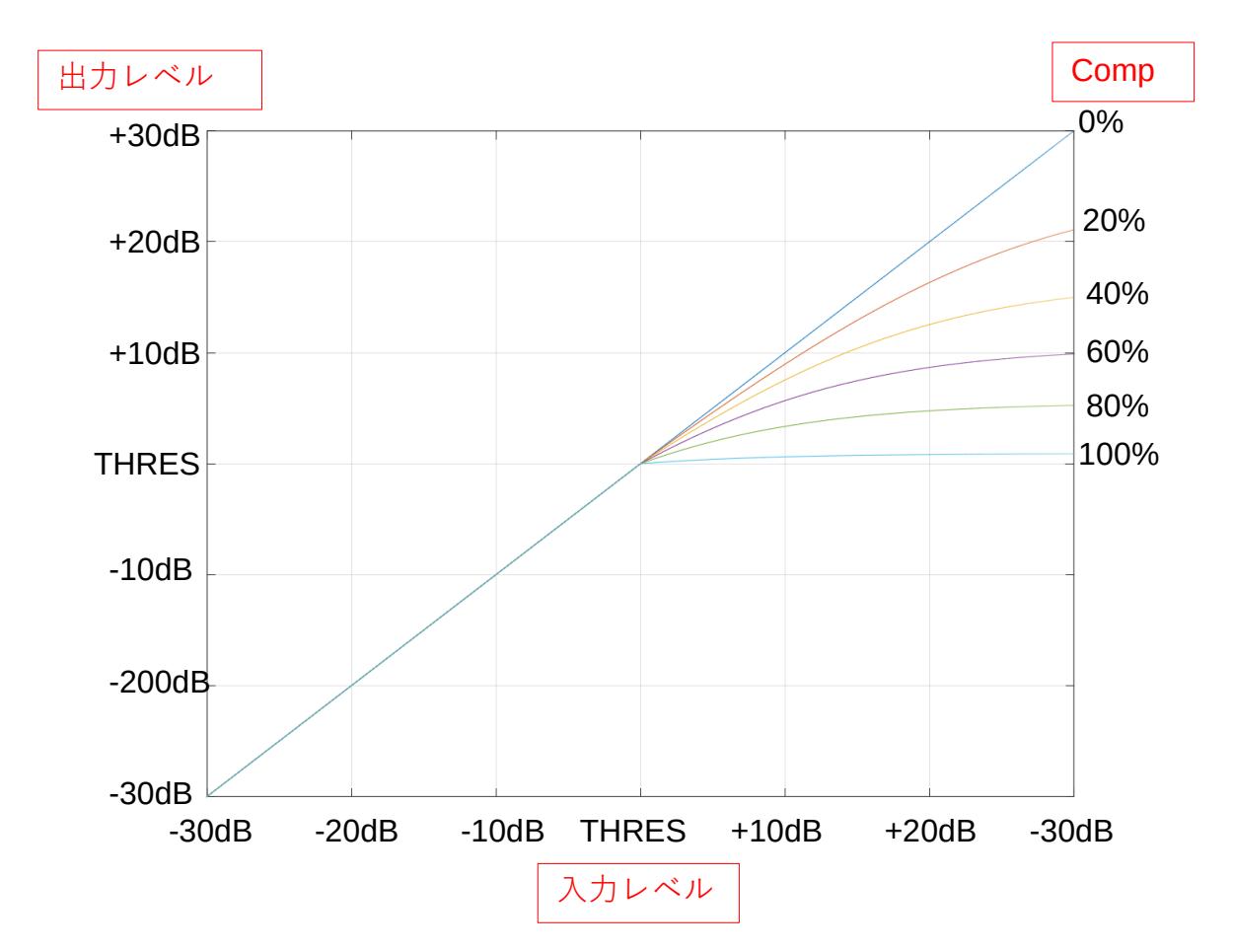

## メモリ操作画面

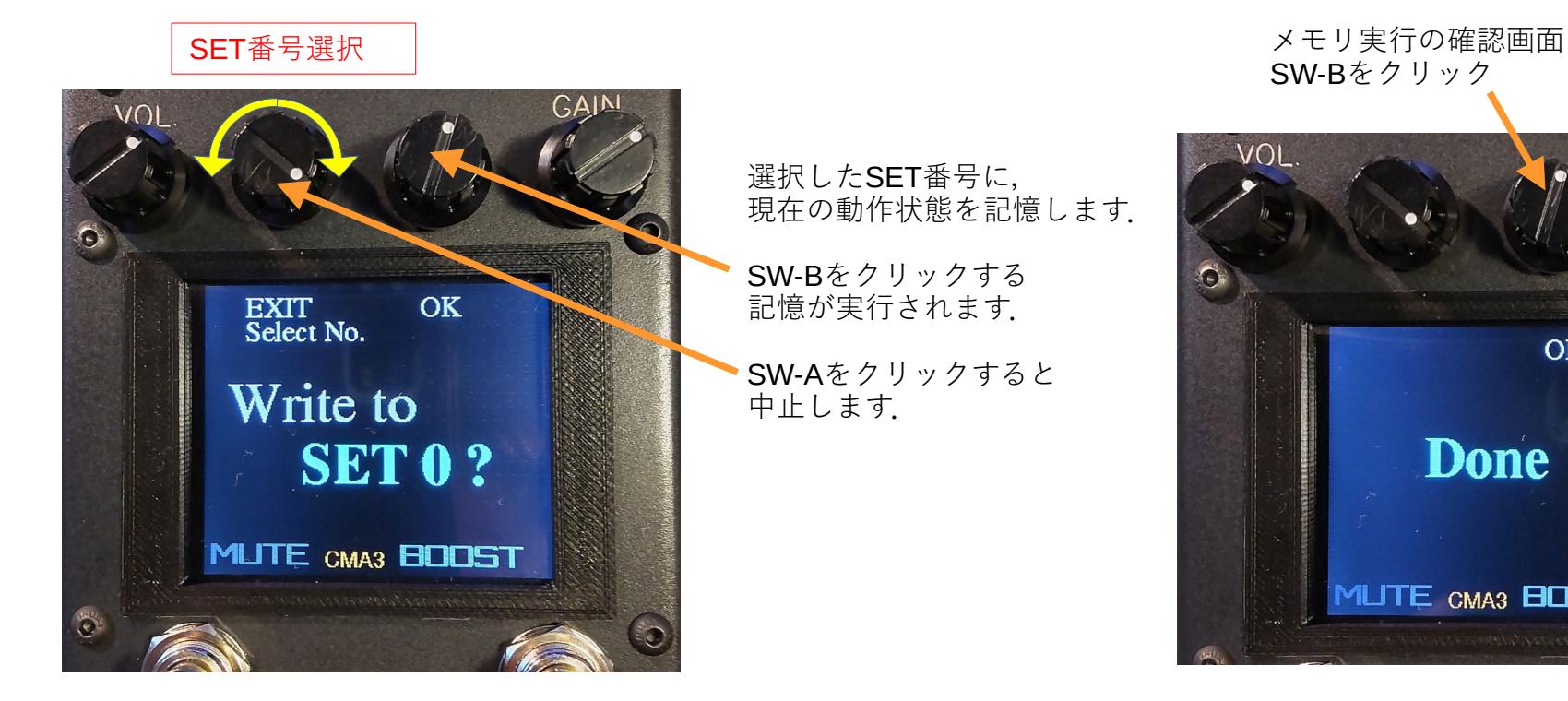

SW-Bをクリック VOL. GΔIΝ OK Done **MLITE CMA3 BOOST** 

### フットスイッチ

**ミュートスイッチ** 誤操作による音切れを回避するため, **少し長押し**をしないとミュート状態に ならないよう設計しています.

ミュート状態でこのスイッチをもう一 度踏めばミュート解除されます. この時は即座に解除されます.

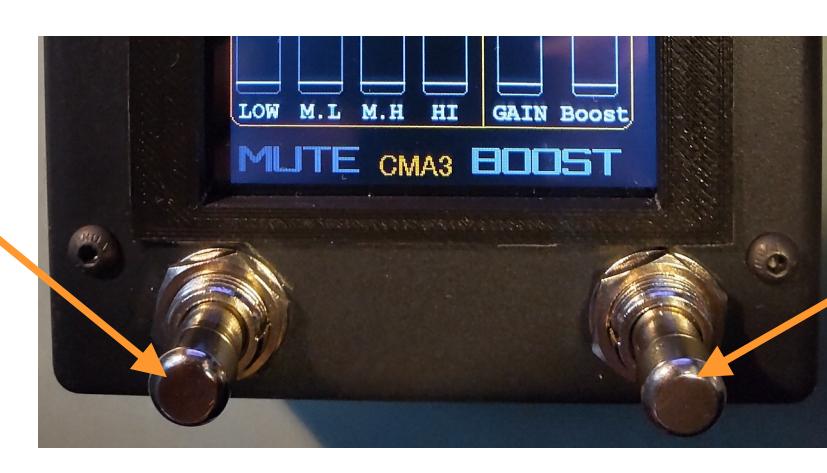

**ブーストON/OFFスイッチ**

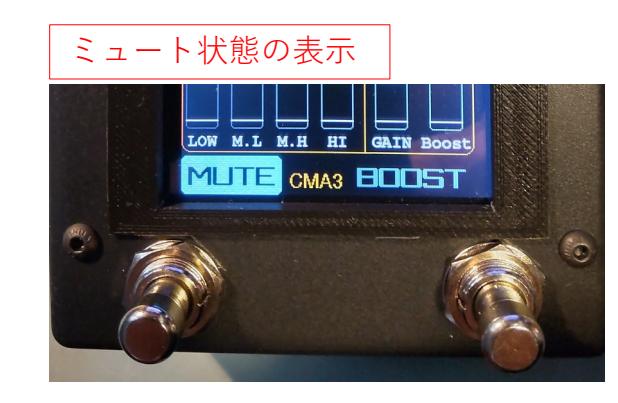

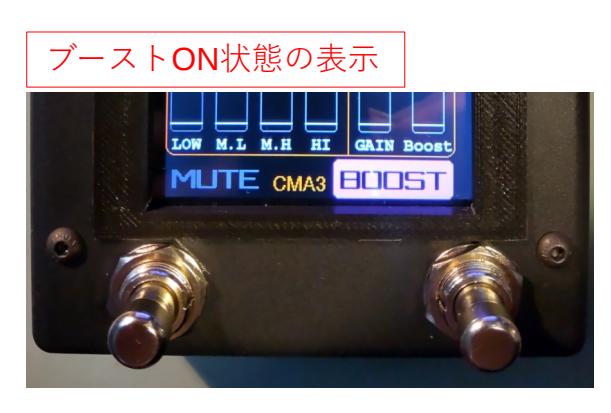

## チューナー

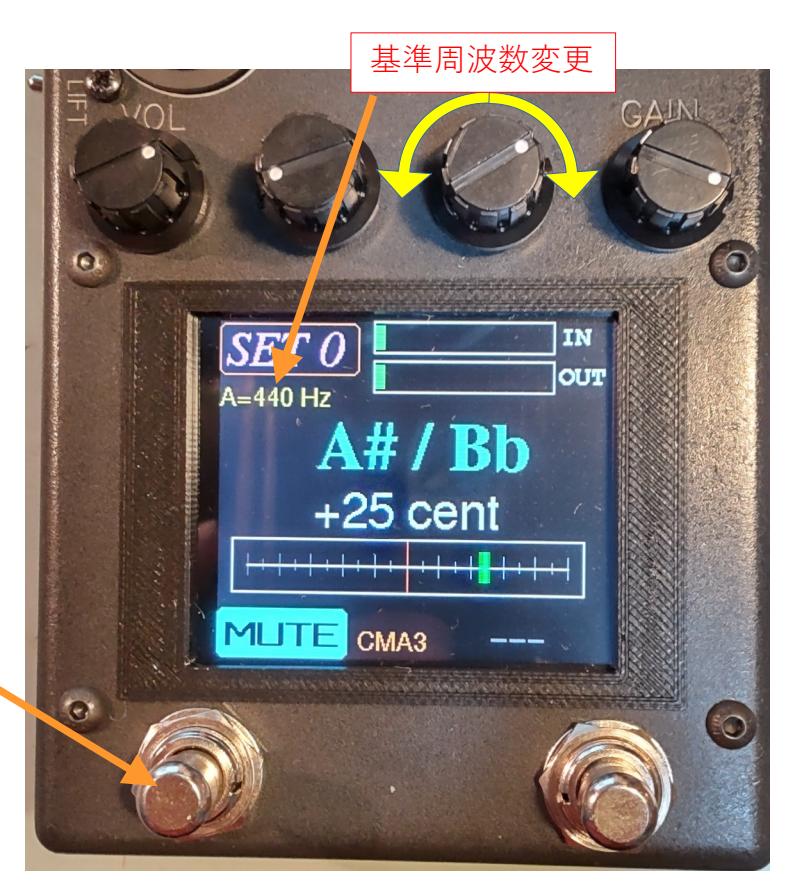

YIN アルゴリズムによるチューナー です.

このアルゴリズムはギターの基本周 波数を精度よく検出することができ ますが,音色や弾き方によっては検 出が上手く行かない場合があるのは 他のチューナーと同様です.

YIN アルゴリズム http://recherche.ircam.fr/equipes/ pcm/cheveign/pss/ 2002\_JASA\_YIN.pdf

### **チューナー起動**

ミュートしていない状態から このスイッチを踏み続けると, ミュート状態になった後に チューナーが起動します.

もう一度踏めば解除.